## Aufgabe 1: ASCII-Tabelle 1 (Typumwandlung int/char)

Immer eine ASCII-Tabelle bei sich haben, ist unpraktisch. Auswendig lernen ist auch blöd...

Also schreiben wir uns ein Programm, das uns eine ASCII-Tabelle am Konsolenbildschirm ausgibt, etwa so:

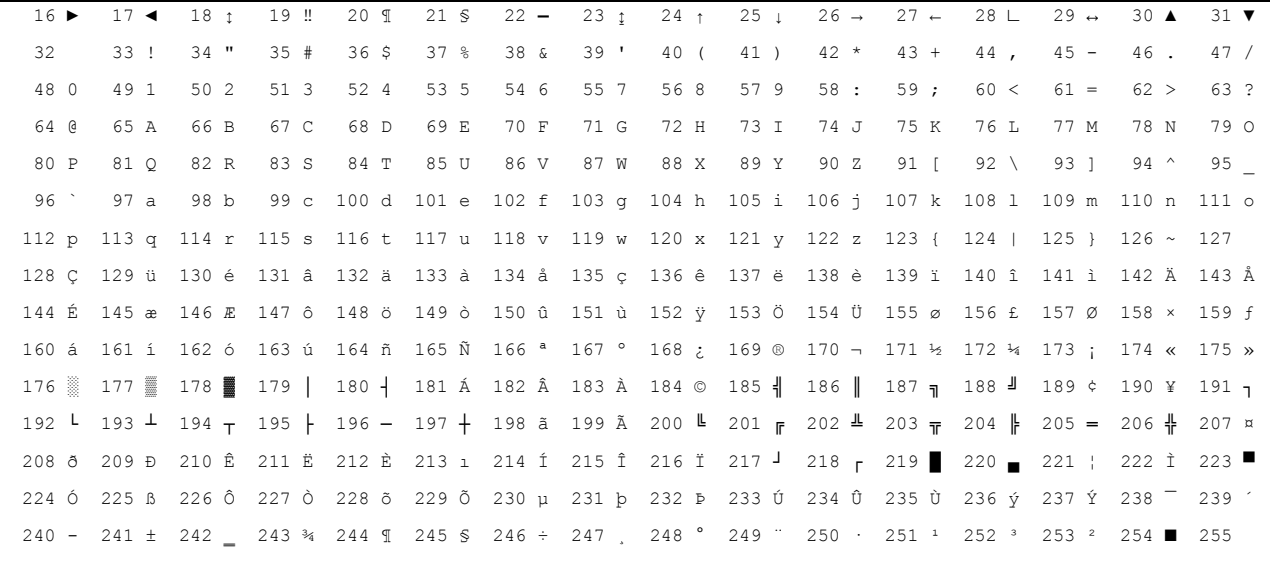

Drücken Sie eine beliebige Taste.

#### Hinweise zur Lösung:

- 1. Wir benötigen dafür eine "geschachtelte Schleife", also eine "äußere" Schleife für die Zeilen, und eine "innere" Schleife für die Spalten.
- 2. Aus den beiden unterschiedlichen Laufvariablen (Zählern) der beiden Schleifen wird der ASCII-Wert an dieser Tabellenposition berechnet und dieser Wert einmal als Ganzzahlwert und einmal als Zeichen angezeigt (siehe Beispielanzeige). Deklarieren Sie dazu eine Variable ASCII mit dem geeigneten Datentyp  $(?)$
- 3. Die ASCII-Codes 0 bis 15 sind "nicht druckbare Zeichen", also Steuercodes wie Zeilenumbruch, Back-Space oder "Bell" für ein Klingelzeichen... - diese Zeichen lassen wir aus der Tabelle erst einmal heraus.
- 4. Um die Tabelle in der ganzen herrlichen Größe anzeigen zu können, ändern Sie die Eigenschaften des Konsolenbildschirms (rechte Maustaste): Layout-Fensterbreite und/oder Schriftart bergen einige Aha-Erlebnisse...
- 5. Um die Tabellenzellen schön bündig anzuordnen, verwenden Sie folgenden Trick:
	- Binden Sie den Header < iomanip > in Ihr Projekt ein. (Dieser Header stellt zusätzliche Operanden (Anweisungen) für die cout-Ausgabe zur Verfügung.)
	- Fügen Sie in den Ausgabe-Stream die Anweisung setw(4) vor der Stelle ein, wo der ASCII-Zahlenwert ausgegeben wird, sinngemäß also so:  $\text{cout} \ll \text{setw}(4) \ll \text{ASCII} \ll$

### **Experimentieren Sie:**

Deklarieren Sie die Variable für den ASCII-Wert auch als anderen Datentyp. Was passiert?

Lassen Sie sich auch einmal die "nicht druckbaren Zeichen" anzeigen. Was passiert?

# **Aufgabe 2: Typumwandlungen**

Notieren Sie hier zunächst Ihre Lösungen zu folgender Aufgabe:

Welche Werte ergeben folgende Ausdrücke?

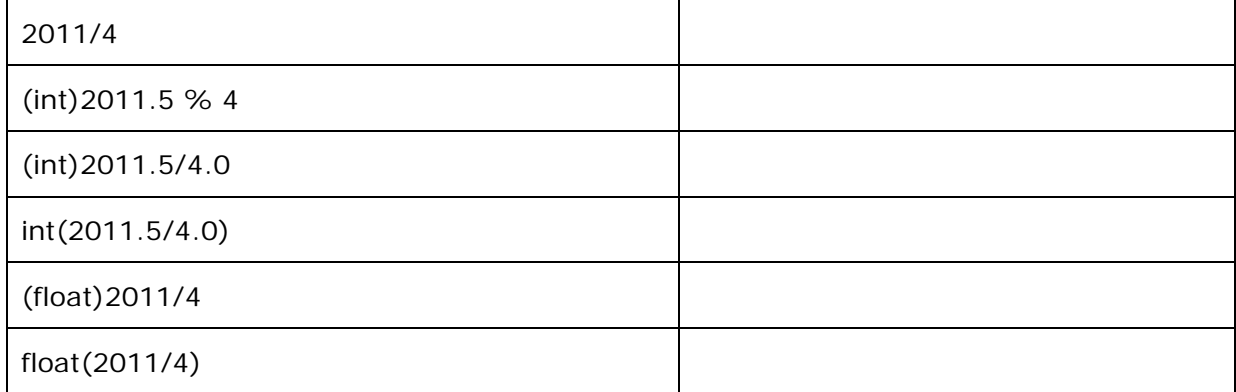

Schreiben Sie nun ein Programm, das diese Ausdrücke berechnet und ausgibt. Vergleichen Sie die Ausgabe des Programms mit Ihren Antworten, etwa so (Ohne Ergebnisse :-):

**Typumwandlungen:** 

```
2011/4 = xxx 
(int)2011.5 % 4 = xxx 
(int)2011.5/4.0 = xxx 
int(2011.5/4.0) = xxx
(float)2011/4 = xxx 
float(2011/4) = xxx 
Drücken Sie eine beliebige Taste . . .
```
## **Aufgabe 3: Zeichentest**

Der Benutzer möge ein beliebiges Zeichen eingeben. Das Programm prüft daraufhin, ob das eingegebene Zeichen ein Buchstabe oder eine Ziffer oder sonstwas (ein Sonderzeichen) ist und gibt den ASCII-Wert des Zeichens und das Prüf-Ergebnis aus.

- Wenn das eingegebene Zeichen ein Kleinbuchstabe ist, soll es außerdem in den entsprechenden Großbuchstaben umgewandelt werden.
- Wenn das eingegebene Zeichen eine Ziffer ist, soll auch der der entsprechende Ganzzahlwert angezeigt werden.

```
Bitte geben Sie ein Zeichen ein: 
g 
Das Zeichen g hat den ASCII-Wert: 103 und ist ein Buchstabe 
Umwandlung in Grossbuchstabe: G 
------------------------------------------------------------------------ 
Bitte geben Sie ein Zeichen ein: 
8 
Das Zeichen 8 hat den ASCII-Wert: 56 und ist eine Ziffer 
Der ASCII-Code der eingegebenen Ziffer ist: 56 
Die Ziffer in int umgewandelt: 8 
------------------------------------------------------------------------ 
Bitte geben Sie ein Zeichen ein: 
% 
Das Zeichen % hat den ASCII-Wert: 37 und ist ein Sonderzeichen 
Drücken Sie eine beliebige Taste . . .
```
Hinweis: Welche ASCII-Werte für große oder kleine Buchstaben oder Ziffern stehen, haben können Sie ja der in Aufgabe 1 bereits programmierten ASCII-Tabelle entnehmen…